# Instruction Manual Solidworks 2013 Free Pdf Books

[PDF] Instruction Manual Solidworks 2013 PDF Books this is the book you are looking for, from the many other titlesof Instruction Manual Solidworks 2013 PDF books, here is alsoavailable other sources of this Manual MetcalUser Guide INTRODUCTION Assembly Modeling With SolidWorks SolidWorks ... SolidWorks Tools And Commands Are Utilized In Assembly Modeling With SolidWorks 2012, The Book Is Not A Reference Guide. The Book Is A Self-paced Tutorial In A Realistic Design Setting. Complex Models Expose You To Large Assembly Modeling Techniques. You Focus On The Design Process While Learning The Commands Relative To Assemblies. Apr 5th, 2024

INSTALLATION GUIDE SOLIDWORKS PDM 2019/SOLIDWORKS Manage 2019 LegalNotices © 1995-2018, DassaultSystemesSolidWorksCorporation, a DassaultSystemesSEcompany, 175WymanStreet, Waltham, Mass. 02451USA. AllRightsReserved. Mar 3th, 2024

# INSTALLATION GUIDE SOLIDWORKS PDM 2020/SOLIDWORKS Manage 2020 LegalNotices

© 1995-2019, Dassault Systemes Solid Works Corporation, a Dassault Systèmes SE Company, 175 Wyman Street, Waltham, Mass. 02451 USA. All Rights Reserved. May 2th, 2024

# SolidWorks Premium 2010 - SOLIDWORKS 3D CAD | ...

• Motion Analysis – Study The Physics Of Moving Assemblies To Help You Refine Designs, And Enhance Reliability Using SolidWorks Motion. • Structural Validation – Enhance Product Quality By Identifying Areas Prone To Weakness And Failure With Simulatio May 1th, 2024

#### **SOLIDWORKS Mold Design - SOLIDWORKS Reseller**

Description: Mold Design Using SolidWorks Teaches You Several Manual Mold Creation Techniques And How To Use The Mold Tools In SolidWorks Lesson 1: Core And Cavity Core And Cavity Mold Design SolidWorks Mold Tools Problematic File Translations Feb 4th, 2024

# **SOLIDWORKS Plastics - CADimensions, Inc. | SOLIDWORKS**

SOLIDWORKS Plastics Length: 2 Days Prerequisite: SOLIDWORKS Essentials And A Fundamental Knowledge Of Plastic Materials, Plastic Part Design, And/or Injection Mold Design. Description: SOLIDWORKS Plastics Teaches You How To Use Specialized Simulation Software Tools To Predict How M Feb 1th, 2024

#### SOLIDWORKS CAM SOLIDWORKS StandardCHEAT SHEET

SOLIDWORKS Cam Is A Tool That Can Automatically Create Complex CNC Programs In A Fraction Of The Time It Takes To Manually Program Simple Parts. Seamless Integration Inside Of SolidWorks Means That Th May 5th, 2024

# **SOLIDWORKS CAM SOLIDWORKS CAM TECHNO Solutions ...**

SOLIDWORKS CAM SOLIDWORKS CAM TECHNO Solutions Tokyo I Nagoya Niigata Osaka I SOLIDWORKS CAM SOLIDWOKS CAM AFR. AFR 41 5 CAM Professional 03-5326-7560 FAX 03-5326-7561 TEL 052-218-3227 FAX Feb 1th, 2024

#### **SOLIDWORKS Standard SOLIDWORKS Professional ...**

Handle All Aspects Of Your Part And Assembly Modeling With The SOLIDWORKS 3D Design System For Transforming Ideas And Concepts Into Virtual 3D Models. For Conceptual Design, Create 3D Designs Quickly Using Imported Images, Simple Sketches, Or Scanned 3D Data, And Then Add More Details As The May 2th, 2024

#### **SOLIDWORKS SOLIDWORKS 3D CAD Professional**

Design For Cost & Cost Estimation ECAD/MCAD Collaboration (CircuitWorks™)
Advanced Photorealistic Rendering (PhotoView 360) CAD Standards Checking
Automated Tolerance Stack-Up Analysis (TolAnalyst) SOLIDWORKS File Management
Reverse Engineering (ScanTo3D) EDrawings® Professional Mar 5th, 2024

# **SOLIDWORKS Enterprise PDM CAD Editor SOLIDWORKS ...**

With SOLIDWORKS EPDM, You Can Dramatically Reduce The Time You Spend Searching For Parts, Assemblies, And Drawings. Part Of The SOLIDWORKS Product Development Solution Covering Design, Simulation, Technical Communication, And Data Management, SOLIDWORKS EPDM Will Help You Drive Design R Feb 3th, 2024

Accessing SolidWorks 2017 On Your Computer SolidWorks ...

3. Fill Out The Registration Information And Select 2017-2018 Version 4. Download The 64 Bit Version Of SolidWorks, Install And Activate With The Serial Number Detailed Below. The Download Is Approximately 2.5 GB. (ii) Download From The UniSA Mar 4th, 2024

#### **Solidworks Practice Exercises 7 Solidworks Tutorial For**

Solidworks Practice Exercises 7 Solidworks Tutorial For Is Available In Our Book Collection An Online Access To It Is Set As Public So You Can Download It Instantly. Our Book Servers Hosts In Multiple Locations, Allowing You To Get The Most Less Latency Time To Download Any Of Feb 1th, 2024

# Solidworks Skills Development - SOLIDWORKS - 3D Printing

Pick Up Tips You May Have Forgotten, Learn New Tools From Most Recent Releases To Make You More Productive, And Tips And Tricks To Master The Interface. SOLIDWORKS Essentials Is A Prerequisite To Taking This Course. This Course Is A Review Of The Content Covered In SOLIDWORKS Essentials Jan 2th, 2024

# **SOLIDWORKS Essentials Training - SOLIDWORKS - CADspace**

Solidworks Essentials And Part Modelling – 4 Days Description This Course Teaches You How To Use SolidWorks Mechanical Design Automation Software To Build Parametric Models Of Parts And Assemblies, And How To Make Drawings Of Those Parts And Assemblies. Prerequisites Mechanical Design E Mar 1th, 2024

#### **SOLIDWORKS ESSENTIALS - UK SOLIDWORKS Reseller**

We Recommend You Take This Course If You Are New To SOLIDWORKS. Ideally, You Should Have Some Mechanical Design Experience & Be Familiar With The Microsoft Windows Operating System. Upon Completion Of The Course, You Will Be Able To Confidently Create SOLIDWORKS Parts, Assemblies & Drawings. SOLIDWO May 5th, 2024

# Solidworks 2013 Bible By Matt Lombard Mar 13 2013

Mar 13, 2013 · Essential PTC® Mathcad Prime® 3.0 Is Perfect For College Students, First-time Users, And Experienced Mathcad 15 Users Who Are Moving To PTC Mathcad Prime 3.0. Updated From Maxfield's Popular Essential Mathcad, This Book Introduces The Most Powerful Functions And Features Of The New PTC Mathcad Feb 1th, 2024

# Automating Solidworks 2013 Using Macros 2013 453 Pages

Solidworks 2013 Using Macros 2013 453 Pages And Numerous ... SDC Publications, 2013, 1585037737, 9781585037735, 453 Pages. . DOWNLOAD HERE Engineering Graphics With Solidworks 2010 , Marie P. Planchard, Feb 22, 2010, Computers, 468 Pages. Engineering Graphics Wit Feb 3th, 2024

#### Manual De Solidworks 2013 - Reserve.direct

Become Accessible Via Public Domain, And Therefore Cost You Nothing To Access. Just Make Sure That When You're On Feedbooks' Site You Head To The "Public Domain" Tab To Avoid Its Collection Of "premium" Books Only Available For Purchase. Manual De Solidworks 2013 SOLIDWORKS Simulation Used To Be Called COSMOS Works, And Mar 1th, 2024

#### **Manual De Solidworks 2013**

1 Of 3 SolidWorks Weldments 101 - Simple Table SolidWorks Tutorial: Brake Disk SolidWorks Simulation Tutorial For Beginners [Full Version] Install Solidwork 2018, 2017, 2016, 2015, 2014, 2013 Autocad 2018 - Command Tu Mar 2th, 2024

# **Solidworks 2013 Routing Manual Pdf Download**

Plus His Snappy Wit And Wisdom Make SolidWorks Accessible To Users At All Levels." -- Mike Sabocheck, Territory Technical Manager, SolidWorks ... Creation Of Just A 3D Model. The Book Is Designed To Compliment The ... Threads And Fasteners, Hinges, And Universal Joints. The Sections On Engineering Analysis Also Include Finite Element Analysis. This Feb 5th, 2024

#### **INTRODUCTION SolidWorks Tutorial With Video Instruction**

Product Design, Mechanics Of Materials, And Solid Modeling. He Is An Active Member Of The SolidWorks Users Group And The American Society Of Engineering Education (ASEE). David Holds A BSME, MSM With The Following Professional Certifications: CCAI, CCNA, CCNP, CSWA, And CSWP. David Is A SolidWorks Solution Partner, An Mar 5th, 2024

# **Engineering Design With SolidWorks 2015 And Video Instruction**

To Create Drawings For Various Internal Departments, Namely; Production, Purchasing, Engineering, Inspection And Manufacturing. Each Drawing Contains

Unique Information And Specific Footnotes. Example: A Manufacturing Drawing Would Require Information On Assembly, Bill Of Materials, Fabrication Techniques And References To Other Relative Documents. May 2th, 2024

# **Commands Guide Tutorial For Solidworks 2013 [EBOOK]**

Free EBook Commands Guide Tutorial For Solidworks 2013 Uploaded By Karl May, Commands Guide Tutorial For Solidworks 2013 R Sdc Publications Wwwsdcpublicationscom Better Textbooks Lower Prices Schroff Development Corporation A Comprehensive Reference Guide With Over 240 Tutorials David C Planchard Cswp Mar 6th, 2024

# **Commands Guide Tutorial For Solidworks 2013 [PDF]**

Commands Guide Tutorial For Solidworks 2013 Dec 26, 2020 Posted By Wilbur Smith Media Publishing TEXT ID 643e319c Online PDF Ebook Epub Library Dec 08 2020 Posted By Roald Dahl Media Publishing Text Id 643e319c Online Pdf Ebook Epub Library Each Tools The Features Commands Guide Tutorial For Solidworks 2013 1 1 Apr 5th, 2024

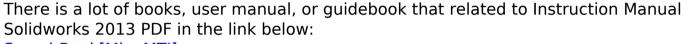

SearchBook[MjgvMTI]